Downloaded by WPHeim 20151130 from http://www.bedfont.com/file.php?f=ZmlsZSMjMTM3NA==

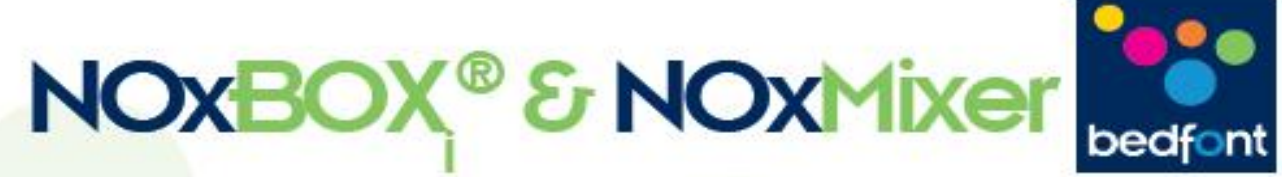

## **Technical Guide: Issue 6.0 September 2015 (Software V.17.1)**

ate bection

NOXBOX

**saving lives, one breath at a time**

**www.bedfont.com**

Δ R

**INO Therapeutics LLC Exhibit 2024 Praxair Distrib., Inc. v. INO Therapeutics LLC Case IPR2015-00889**

<u>. arm.com</u> Find authenticated [court documents without watermarks](https://www.docketalarm.com/) at **docketa** 

#### **CONTENTS**

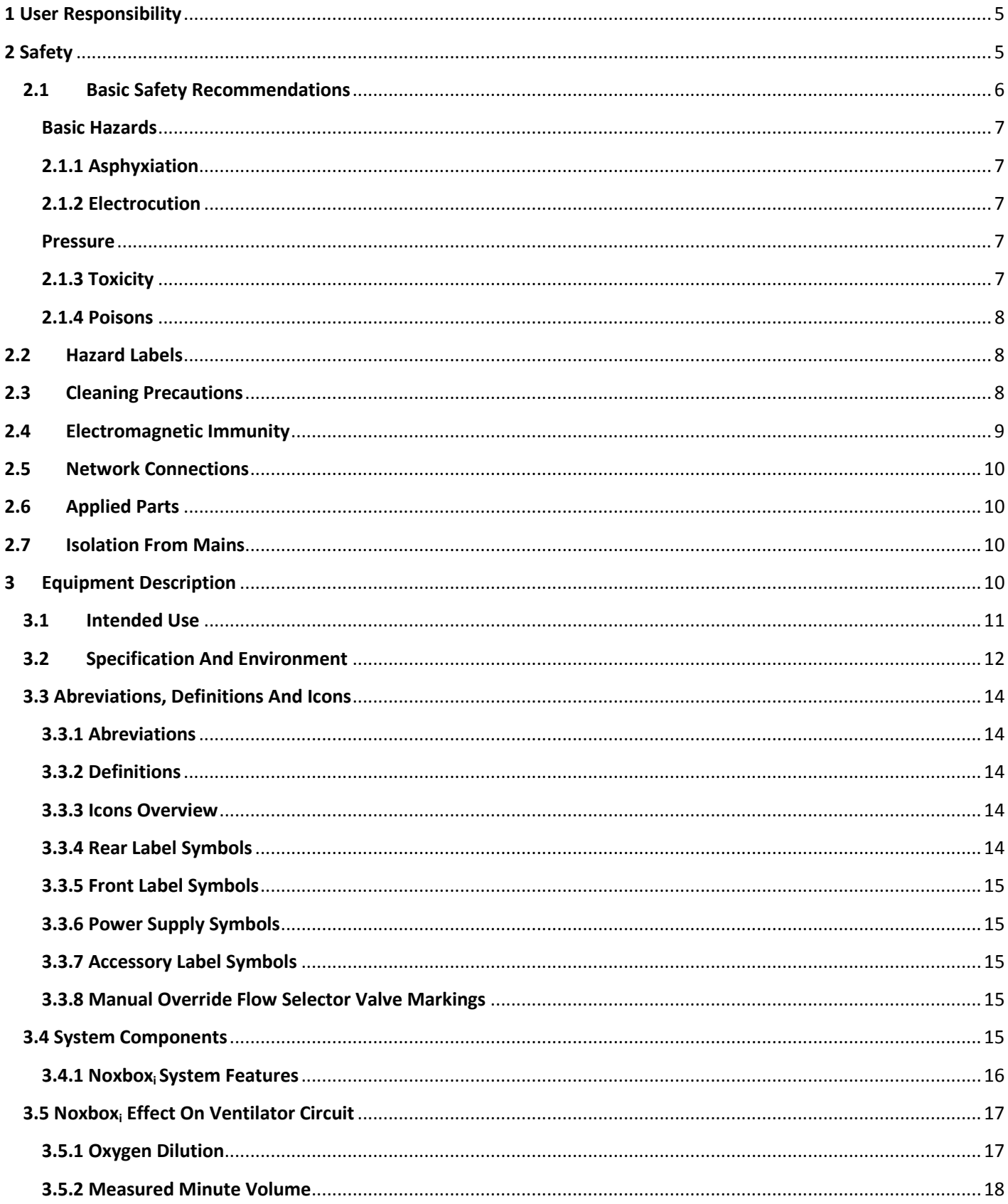

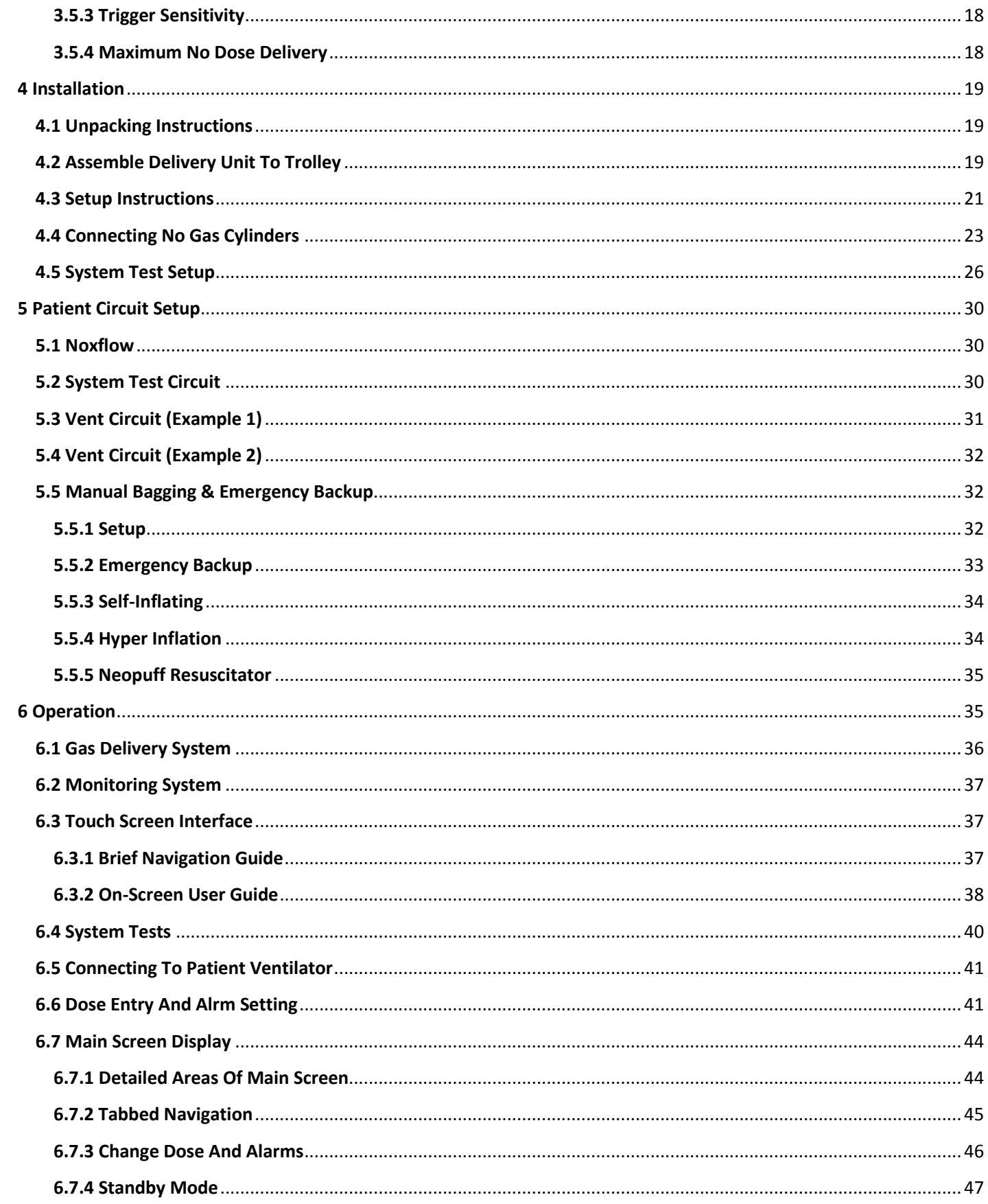

## **DOCKET**<br>ALARM Find authenticated court documents without watermarks at <u>docketalarm.com</u>.

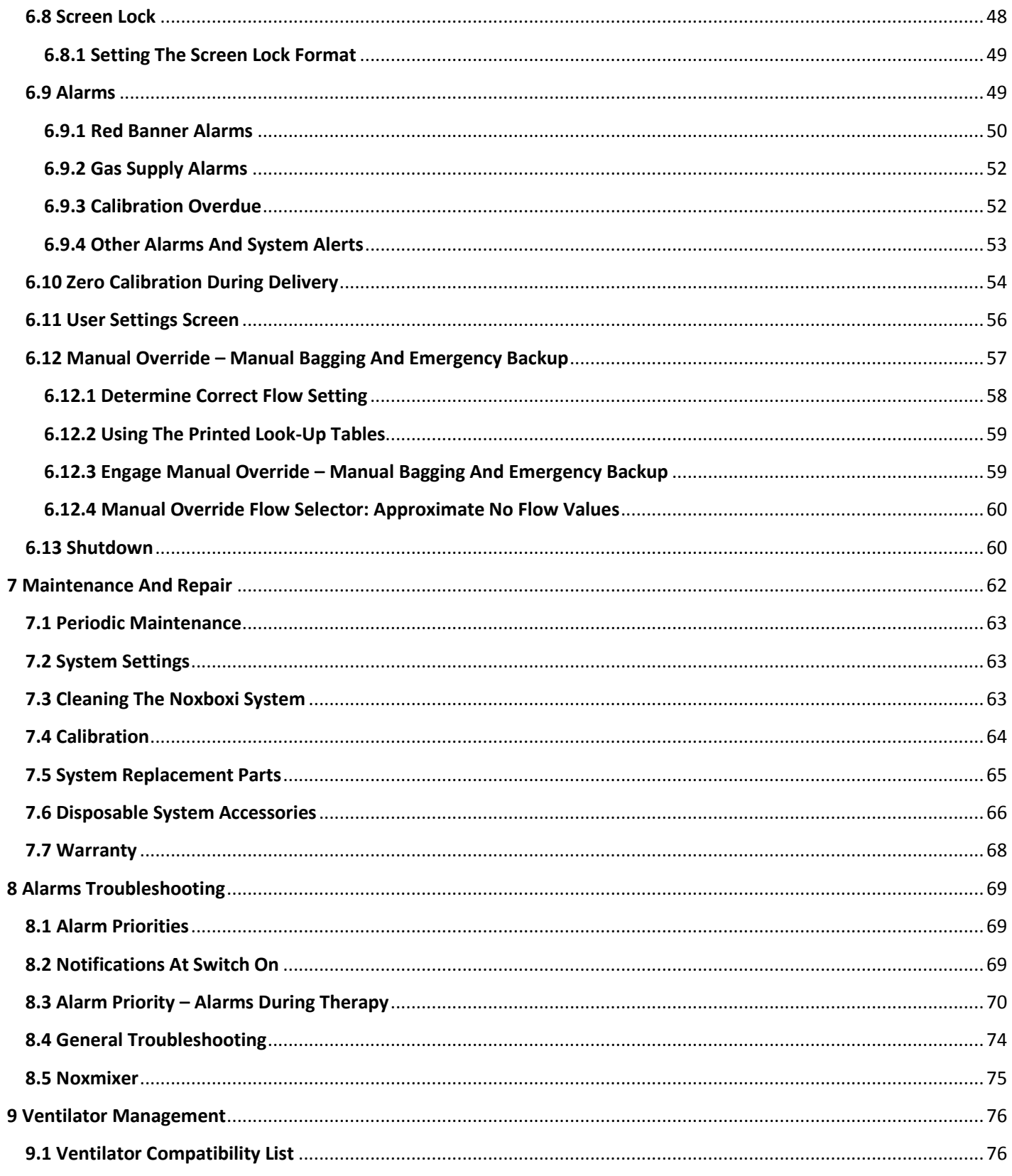

## <span id="page-4-0"></span>**1 USER RESPONSIBILITY**

The NOxBOXi product will perform in accordance with the description detailed in this document and accompanying guides and/or labels when assembled, operated, stored, maintained and repaired in accordance with the instructions provided.

This product must be checked and calibrated in-line with the outlined service schedule recommendations. A product found to be faulty should not be used. Any parts or accessories that are broken, damaged, missing, obviously worn, distorted or contaminated should be replaced immediately.

In the event of the product requiring repair or replacement, it is recommended that the customer first contacts their distributor or technical support service for the NOxBOXi. It is essential that only approved components are used to replace or repair any part of the NOxBOXi, in accordance with the manufacturer's written instructions. The product must not be altered without prior written approval from the Technical Support department of Bedfont Scientific Ltd.

This device has been designed and constructed with high quality components to ensure accuracy, reliability and compatibility, if third party components are installed without prior consent from Bedfont, Bedfont will not be liable for any incident which may occur as a result of this. This may also invalidate your warranty.

The product user bears sole responsibility for any malfunction resulting from improper use, faulty maintenance, improper repair, damage or unauthorized alteration by any source not authorized to do so by Bedfont Scientific Ltd.

Throughout this document, there are highlighted areas containing information, warnings or danger notifications:

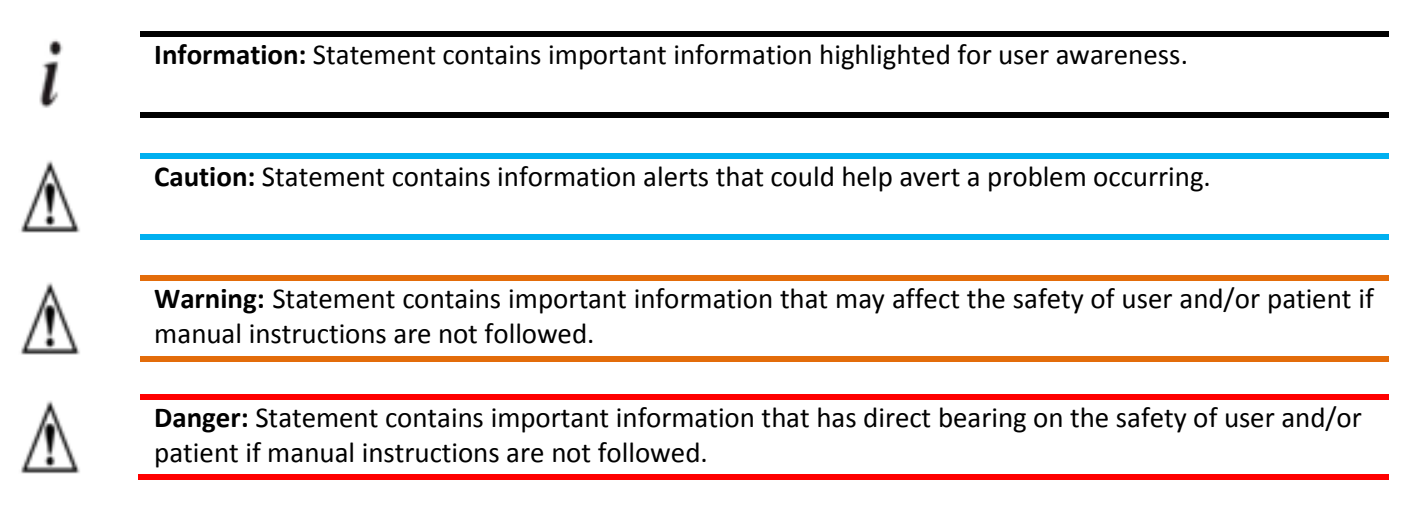

### <span id="page-4-1"></span>**2 SAFETY**

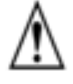

**WARNING:** Do not modify this equipment without authorisation of the manufacturer.

**WARNING:** Read and understand this manual including any inserts/ amendments prior to using the NOxBOXi. Only trained and responsible personnel should work with or around this equipment. Wear appropriate personal protective equipment (PPE), and, if applicable, turn off the power before performing any installation, maintenance, repair, or troubleshooting procedures.

# **DOCKET**

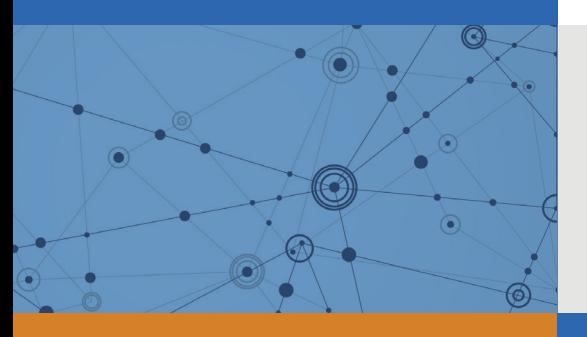

## Explore Litigation Insights

Docket Alarm provides insights to develop a more informed litigation strategy and the peace of mind of knowing you're on top of things.

## **Real-Time Litigation Alerts**

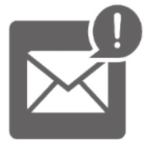

Keep your litigation team up-to-date with **real-time alerts** and advanced team management tools built for the enterprise, all while greatly reducing PACER spend.

Our comprehensive service means we can handle Federal, State, and Administrative courts across the country.

## **Advanced Docket Research**

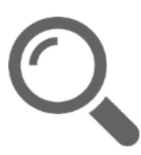

With over 230 million records, Docket Alarm's cloud-native docket research platform finds what other services can't. Coverage includes Federal, State, plus PTAB, TTAB, ITC and NLRB decisions, all in one place.

Identify arguments that have been successful in the past with full text, pinpoint searching. Link to case law cited within any court document via Fastcase.

## **Analytics At Your Fingertips**

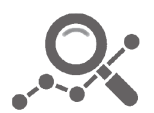

Learn what happened the last time a particular judge, opposing counsel or company faced cases similar to yours.

Advanced out-of-the-box PTAB and TTAB analytics are always at your fingertips.

## **API**

Docket Alarm offers a powerful API (application programming interface) to developers that want to integrate case filings into their apps.

#### **LAW FIRMS**

Build custom dashboards for your attorneys and clients with live data direct from the court.

Automate many repetitive legal tasks like conflict checks, document management, and marketing.

#### **FINANCIAL INSTITUTIONS**

Litigation and bankruptcy checks for companies and debtors.

#### **E-DISCOVERY AND LEGAL VENDORS**

Sync your system to PACER to automate legal marketing.

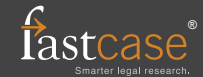